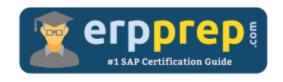

# C\_HANAIMP\_12

#### **SAP HANAIMP 12 Certification Questions & Answers**

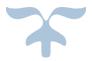

http://www.erpprep.com/sap-hana-certification/sap-hana-application-c-hanaimp-12

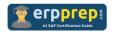

## C\_HANAIMP\_12 Practice Test

ERPPrep.com's C\_HANAIMP\_12 PDF is a comprehensive compilation of questions and answers that have been developed by our team of SAP HANAIMP 12 experts and experienced professionals. To prepare for the actual exam, all you need is to study the content of this exam questions. You can identify the weak area with our premium C\_HANAIMP\_12 practice exams and help you to provide more focus on each syllabus topic covered. This method will help you to boost your confidence to pass the SAP HANAIMP 12 certification with a better score.

### **C\_HANAIMP\_12** Questions and Answers Set

#### Question 1.

What do you have to do to set up SAP HANA Live in a side-car scenario?

Note: There are 2 correct answers to this question.

- a) Replicate source tables
- b) Configure schema mapping
- c) Install the Application Function Library
- d) Assign \_SYS\_BI\_CP\_ALL to reporting users

Answer: a , b

#### Question 2.

Which SAP HANA studio function displays the views that will be affected when you rename an attribute view?

Please choose the correct answer.

- a) Neighbor
- b) Where-used list
- c) Properties
- d) Tables used

Answer: b

#### Question 3.

In which sequence is SAP ERP data exposed to a reporting tool using SAP HANA Live? Please choose the correct answer.

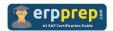

- a) (1) The reporting tool reads a private view.
  - (2) The private view is based on a query view.
  - (3) The query view is based on a table function.
- b) (1) The reporting tool reads a query view.
  - (2) The query view is based on a reuse view.
  - (3) The reuse view is based on physical tables.
- c) (1) The reporting tool reads a value help view.
  - (2) The value help view is based on a reuse view.
  - (3) The reuse view is based on a query view.
- d) (1) The reporting tool reads a reuse view.
  - (2) The reuse view is based on a query view.
  - (3) The query view is based on physical tables

Answer: b

#### Question 4.

What can be a remote data source for SAP HANA Remote Data Sync?

Please choose the correct answer.

- a) Ultra Lite
- b) Hadoop
- c) SAP ASE
- d) SAP IQ

Answer: a

#### Question 5.

You want to rename an information view with the SAP HANA Modeler without losing its existing behavior. What are the next steps after the renaming utility has finished?

Note: There are 2 correct answers to this question.

- a) Adjust references to the information view in table functions.
- b) Adjust references to the information view in graphical calculation Views.
- c) Adjust references to the information view in analytic views.
- d) Adjust references to the information view in procedures.

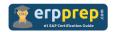

Answer: a, c

#### Question 6.

What information is available when you use the Explain Plan functionality on an SQL statement?

Note: There are 2 correct answers to this question.

- a) Estimated number of records
- b) Estimated execution time
- c) Execution engines
- d) Operator names

Answer: c, d

#### Question 7.

In a graphical calculation view of type cube, two tables are joined on multiple columns in a join node. Most queries using the view have no problems, but one query always gets a query runtime error.

What is the cause of this error?

Note: There are 2 correct answers to this question.

- a) The two tables do N T have referential integrity.
- b) An incorrect column was selected when the join was formed.
- c) The language column is N T specified in the join.
- d) The two tables are joined with a dynamic join.

Answer: d

#### Question 8.

Prior to modeling in SAP HANA, you want to check whether a table is row-based or column-based. How can you do this in the SAP HANA studio?

Note: There are 2 correct answers to this question.

- a) View the icon of the table
- b) Select thepen Definition option
- c) Select thepen Content option
- d) Select thepen Data Preview option

Answer: a, b

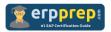

#### Question 9.

Modeling package Shops is a sub package of package Regions. You want to authorize a user to list the content of package Regions, but prevent listing the content of package Shops.

How can you achieve this?

Please choose the correct answer.

- a) Refactor package Shops to another package.
- b) Assign REP .EXP RT only to package Shops.
- c) Assign REP .READ privilege only to package Regions.
- d) Revoke analytic privileges for models in package Shops.

Answer: a

#### Question 10.

Which SAP HANA column types are part of an SAP HANA graph workspace?

Note: There are 2 correct answers to this question.

- a) Source vertex column
- b) Edge key column
- c) Calculated column
- d) Generated column

Answer: a, b

## Full Online Practice of C\_HANAIMP\_12 Certification

ERPPREP.COM presents authentic, genuine and valid practice exams for SAP HANAIMP 12 Certification, which is similar to actual exam. We promise 100% success in very first attempt. We recommend going ahead with our online practice exams to perform outstandingly in the actual exam. We suggest to identify your weak area from our premium practice exams and give more focus by doing practice with SAP system. You can continue this cycle till you achieve 100% with our practice exams. Our technique helps you to score better in the final C\_HANAIMP\_12 exam.

Start online practice of C\_HANAIMP\_12 Exam by visiting URL

http://www.erpprep.com/sap-hana-certification/sap-hana-application-c-hanaimp-12